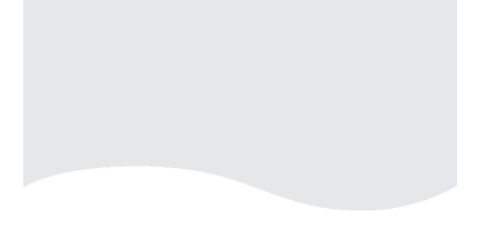

# **TEKLYNX®** Training

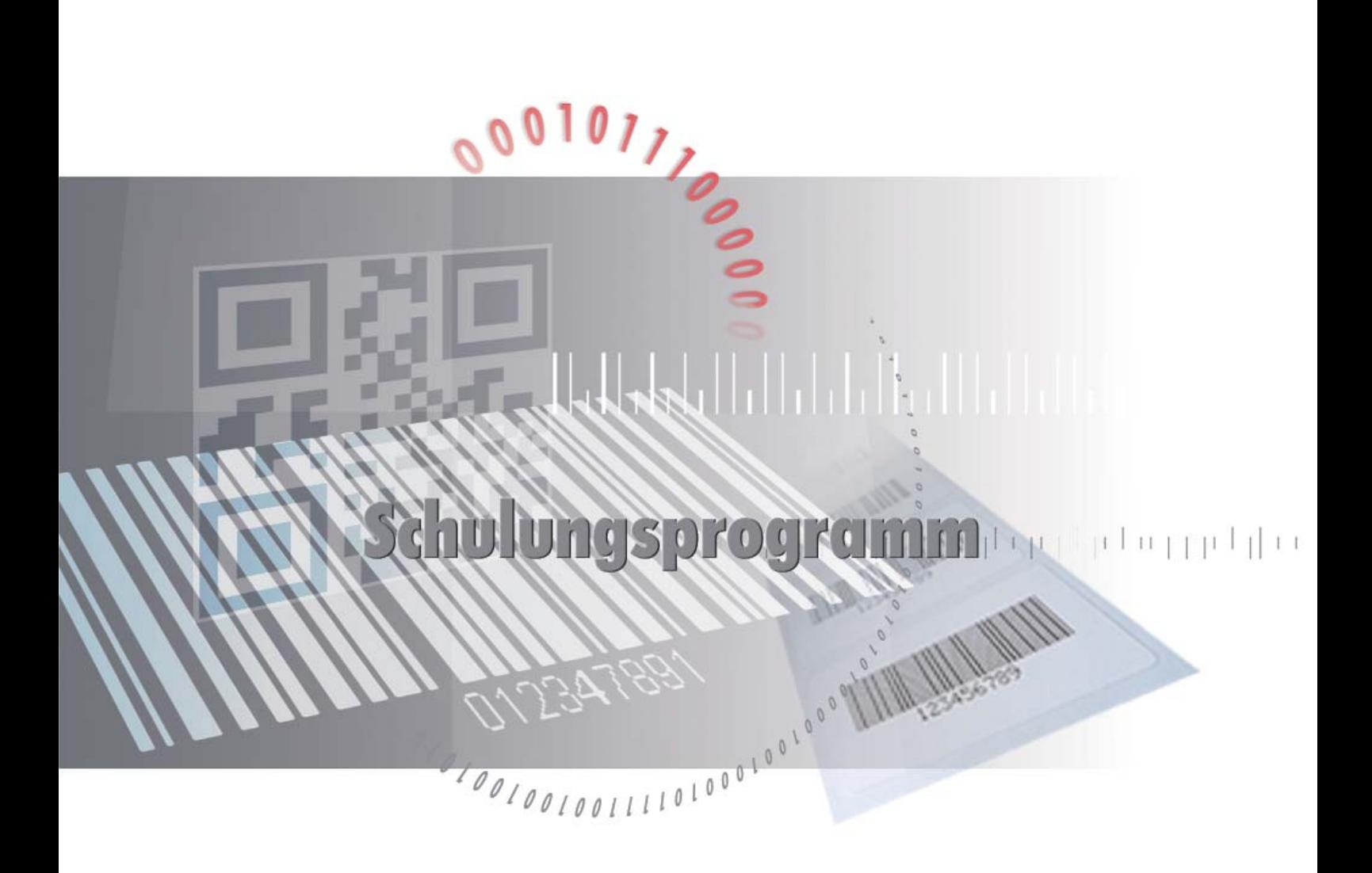

Grundlagen | Fortgeschrittene | Druckautomatisierung

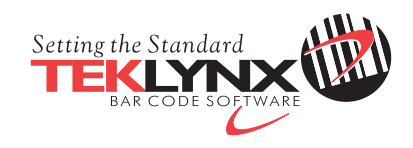

# **TEKLYNX CODESOFT**

# Level 1 | Grundlagen

### Programm

- > 9:00 | Begrüßung
- > 9:15 | Einführung
- > 9:30 | Die Benutzeroberfläche
- > 9:45 | Einrichten der Arbeitsumgebung
	- Drucker (Auswahl des Druckermodells, Auswählen eines Druckers, Drucker hinzufügen)
	- Anpassen der Arbeitsumgebung
	- Standardordner festlegen
	- Seiteneinrichtung eines Dokuments
- > 10:30 | Pause
- > 10:45 | Grundlagen zum Erstellen eines Dokuments mit festen und variablen Objekten
	- Text-, Barcode- and Bilderobjekte
	- Datenquellen (Datenbanken, Suche in einer Tabelle, Datum, Zähler, Formular, Formeln)
- > 12:00 | Mittag
- > 13:00 | Fortsetzung Grundlagen zum Erstellen eines Dokuments mit festen und variablen Objekten
- > 14:15 | Pause
- > 14:30 | Wichtige Einstellungen und Eigenschaften
- > 16:00 | Trainingsende

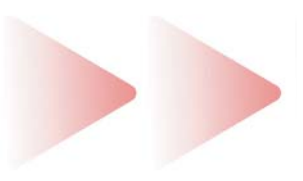

- > Level 1 | Grundlagen
- > Level 2 | Fortgeschrittene
- > Level 3 | Druckautomatisierung

# Level 2 | Fortgeschrittene

#### Programm

- > 9:00 | Begrüßung
- > 9:15 | Einführung
- > 9:30 | Kurze Wiederholung Level 1
- > 9:45 | Verwendung von Datenbanken für Fortgeschrittene (Suche in einer Tabelle, Datenbank, SQL Builder, SQL Kommandos)
- > 10:30 | Pause
- > 10:45 | Fortsetzung Verwendung von Datenbanken für Fortgeschrittene
- > 11:45 | Click Print
- > 12:00 | Mittag
- > 13:00 | Komplexe Formeln
- > 14:15 | Pause
- > 14:30 | Installation und Setup CODESOFT Netzwerk Version
- > 15:45 | RFID Überblick
- > 16:00 | Trainingsende

#### Programm

- > 9:00 | Begrüßung
- > 9:15 | Einführung
- > 9:30 | Kurze Wiederholung Level 1 und 2
- > 9:45 | Drucken unter Verwendung von Formularvariablen
- > 10:15 | Drucken mit Datenbanken
- > 10:30 | Pause
- > 10:45 | Form Designer / Viewer
- > 11:15 | SENTINEL / Print Module
- > 12:00 | Mittag
- > 13:00 | POF Manager
- > 13:15 | Drucken mit ActiveX und .NET Wrapper (Möglichkeiten und Beispiele)
- > 14:15 | Pause
- > 14:45 | Präsentation TEKLYNX CENTRAL
	- LABEL ARCHIVE
	- SENTINEL
	- WEB PRINTING
- > 16:00 | Trainingsende

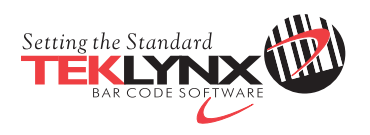

tel  $| +49-2103-2526-0$ email **<sup>|</sup>** info\_gr@teklynx.com

ww.teklynx.eu

34788